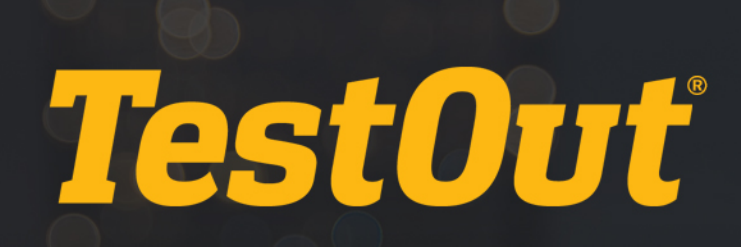

# TestOut Network Pro - English 6.0.x

# COURSE OUTLINE

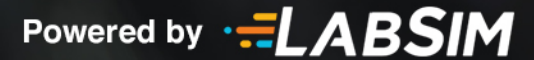

# **TestOut Network Pro Course Outline - English 6.0.x**

- Videos: 140 (17:59:52)
- Demonstrations: 118 (10:56:06)
- $\Diamond$  Simulations: 107
- Fact Sheets: 136
- Exams: 89

# **CONTENTS:**

# **1.0 INTRODUCTION**

#### **1.1 Network Pro Introduction**

1.1.1 Network Pro Introduction (4:15)

#### **1.2 Use the Simulator**

- $\mathbb{R}$  1.2.1 Use the Simulator (14:56)
- 1.2.2 Explore a Single Location in a Lab
- $\Diamond$  1.2.3 Explore Multiple Locations in a Lab
- $\Xi$  1.2.4 Networking Rack Facts

#### **2.0 NETWORKING BASICS**

#### **2.1 Networking Overview**

- **2.1.1 Introduction to Networking (5:17)**
- 2.1.2 Network Types (9:02)
- 2.1.3 Networking Terms (9:28)
- $\Xi$  2.1.4 Networking Facts
- 2.1.5 Network Topologies (7:09)
- $\Xi$  2.1.6 Network Topology Facts
- **2.1.7 Practice Questions**

#### **2.2 OSI Model and Data Encapsulation**

- 2.2.1 The OSI Model (3:03)
- 2.2.2 OSI Model Facts
- 2.2.3 OSI Model Layers (7:58)

- **D** 2.2.4 OSI Model Communications (3:16)
- **2.2.5 OSI Layers Facts**
- 2.2.6 Practice Questions

#### **2.3 Data Encapsulation**

- $\textcircled{b}$  2.3.1 Data Encapsulation (5:21)
- $\Xi$  2.3.2 Data Encapsulation Facts
- 2.3.3 Address Resolution Protocol (ARP) (4:26)
- $\lbrack \circ \rbrack$  2.3.4 Packets and Frames (5:58)
- **2.3.5 Network Communication Process Facts**
- **D** 2.3.6 Three-Way Handshake and TCP Flags (3:28)
- **2.3.7 Three-Way Handshake and TCP Flags Facts**
- 2.3.8 Practice Questions

#### **2.4 Network Protocols**

- $\lbrack \,\triangleright\, \, 2.4.1$  TCP/IP Protocols (7:58)
- 2.4.2 Common Network Services (5:59)
- 2.4.3 Explore Network Services (8:43)
- $\Xi$  2.4.4 Network Port and Protocol Facts
- 2.4.5 Common Ports
- 2.4.6 Practice Questions

#### **3.0 NETWORK CABLING AND HARDWARE DEVICES**

#### **3.1 Copper Cables and Connectors**

- **12.1.1 Twisted Pair (11:30)**
- **12 Twisted Pair Facts**
- **3.1.3 Connect to an Ethernet Network**
- 3.1.4 Coaxial (4:56)
- **12.1.5 Coaxial Cable Facts**
- **S** 3.1.6 Connect a Cable Modem
- **2.3.1.7 Practice Questions**

#### **3.2 Fiber Optic Cables and Connectors**

- **12.2.1 Fiber Optic (10:53)**
- $\Xi$  3.2.2 Fiber Optic Facts
- **3.2.3 Connect Fiber Optic Cables**
- **8.2.4 Practice Questions**

#### **3.3 Wiring Implementation**

- **5.3.1 Twisted-Pair Cable Construction (9:16)**
- $\Xi$  3.3.2 Cable Construction Facts

- 3.3.3 Wiring Distribution (5:07)
- $\sqrt{3}$ .3.4 Use Punchdown Blocks (5:33)
- $\Xi$  3.3.5 Wiring Distribution Facts
- **3.3.6 Connect Patch Panel Cables 1**
- **3.3.7 Connect Patch Panel Cables 2**
- **2.3.3.8 Practice Questions**

#### **3.4 Troubleshoot Network Media**

- 3.4.1 Troubleshoot Copper Wiring Issues (13:53)
- **3.4.2 Copper Wiring Troubleshooting Facts**
- 3.4.3 Troubleshoot Fiber Optic Wiring Issues (7:23)
- $\Xi$  3.4.4 Fiber Optic Wiring Troubleshooting Facts
- $\textcircled{5}$  3.4.5 Troubleshooting Tools (6:09)
- **13.4.6 Troubleshooting Tools Facts**
- **8.4.7 Practice Questions**

#### **3.5 Network Adapters**

- 3.5.1 Network Adapters (8:35)
- **12.5.2 Network Adapter Facts**
- $\Diamond$  3.5.3 Select and Install a Network Adapter
- **S** 3.5.4 Connect a Media Converter
- **8.5.5 Practice Questions**

#### **3.6 Networking Devices**

- 3.6.1 Networking Devices (10:11)
- 3.6.2 Network Device Facts
- $\Diamond$  3.6.3 Install a Hub
- $\Diamond$  3.6.4 Install a Switch
- 3.6.5 Internetwork Devices (6:29)
- **EXEC 3.6.6 Internetwork Device Facts**
- 3.6.7 Configure a Home Router
- **3.6.8 Data Center Device Installation (7:40)**
- $\Xi$  3.6.9 Data Center Device Installation Facts
- **8** 3.6.10 Practice Questions

#### **4.0 NETWORK ADDRESSING AND SERVICES**

#### **4.1 IP Addressing**

- 4.1.1 Numbering Systems (9:31)
- $\Xi$  4.1.2 Numbering System Facts
- $\lbrack \circ \rbrack$  4.1.3 IP Addresses (8:55)

- $\Xi$  4.1.4 IP Address Facts
- 4.1.5 Subnets Part 1 (9:44)
- 4.1.6 Subnets Part 2 (6:10)
- $\Box$  4.1.7 Subnet Facts
- $\textcircled{1}$  4.1.8 IP Address Assignment (6:30)
- $\Xi$  4.1.9 IP Address Assignment Facts
- 4.1.10 Configure IP Settings on Workstation (2:24)
- 4.1.11 Configure IP Addresses
- 4.1.12 Configure IP Address on iPad (2:23)
- $\Diamond$  4.1.13 Configure IP Addresses on Mobile Devices
- **4.1.14 Practice Questions**

#### **4.2 APIPA and Alternate Addressing**

- $\textcircled{1}$  4.2.1 APIPA (4:04)
- 4.2.2 Set Up Alternate Addressing (3:32)
- $\Xi$  4.2.3 APIPA and Alternate IP Addressing Facts
- **♦ 4.2.4 Configure Alternate Addressing**
- **4.2.5 Practice Questions**

#### **4.3 DHCP**

- $\textcircled{1}$  4.3.1 DHCP (6:50)
- $\Xi$  4.3.2 DHCP Facts
- 4.3.3 Configure a DHCP Server (10:45)
- 4.3.4 Configure a DHCP Server
- 4.3.5 DHCP Options (10:40)
- 4.3.6 Configure DHCP Options
- $\Diamond$  4.3.7 Create DHCP Exclusions
- $\Diamond$  4.3.8 Create DHCP Client Reservations
- 4.3.9 Configure Client Addressing (2:21)
- 4.3.10 Troubleshoot DHCP Exhaustion (4:09)
- 4.3.11 Practice Questions

#### **4.4 DHCP Relay**

- $\lbrack \circ \rbrack$  4.4.1 DHCP Relay (4:21)
- $\mathbb{R}$  4.4.2 Configure DHCP Relay (5:52)
- $\Xi$  4.4.3 DHCP Relay Facts
- 4.4.4 Configure a DHCP Relay Agent
- $\Diamond$  4.4.5 Add a DHCP Server on Another Subnet
- **4.4.6 Practice Questions**

#### **4.5 DNS**

- 4.5.1 DNS Record Types (14:20)
- $\Box$  4.5.2 DNS Facts
- 4.5.3 Configure DNS (11:36)
- $\Diamond$  4.5.4 Configure DNS Addresses
- 4.5.5 Create Standard DNS Zones
- <sup>1</sup> 4.5.6 Create Host Records
- $\Diamond$  4.5.7 Create CNAME Records
- 4.5.8 Troubleshoot DNS Records
- 4.5.9 Configure DNS Caching on Linux (4:23)
- **4.5.10 Practice Questions**

#### **4.6 NTP**

- $[6]$  4.6.1 NTP (4:28)
- 4.6.2 Configure NTP on Windows 2019 (2:37)
- 4.6.3 Configure NTP on Linux (6:27)
- $\Xi$  4.6.4 NTP Facts
- 4.6.5 Configure NTP
- *<b>Ø* 4.6.6 Practice Questions

#### **4.7 IP Version 6**

- 4.7.1 IP Version 6 (8:22)
- $\Box$  4.7.2 IPv6 Facts
- $\Xi$  4.7.3 IPv4 to IPv6 Migration
- 4.7.4 IPv6 Address Assignment (9:40)
- 4.7.5 Configure IPv6 Addresses (9:30)
- 4.7.6 Configure a DHCP6 Server (5:01)
- **E 4.7.7 IPv6 Address Assignment Facts**
- $\Diamond$  4.7.8 Configure an IPv6 Address
- *<b><i>i* 4.7.9 Practice Questions

#### **4.8 Multicast**

- $\textcircled{1}$  4.8.1 Multicast (8:44)
- 4.8.2 Multicast Facts
- 12, 4.8.3 Practice Questions

#### **4.9 Troubleshoot IP Configuration Issues**

- 4.9.1 IP Configuration Troubleshooting (8:17)
- $\mathbb{R}$  4.9.2 Use ipconfig (6:40)
- $\mathbb{R}$  4.9.3 Use the ip Command (5:31)
- $\Xi$  4.9.4 IP Configuration Troubleshooting Facts
- $\Diamond$  4.9.5 Explore IP Configuration

- **4.9.6 Troubleshoot IP Configuration 1**
- 4.9.7 Troubleshoot IP Configuration 2
- 4.9.8 Troubleshoot IP Configuration 3
- **4.9.9 Practice Questions**

#### **4.10 Troubleshoot IP Communications**

- 4.10.1 Network Communication Troubleshooting (11:10)
- $\mathbb{R}$  4.10.2 Use ping and tracert (9:06)
- **ED 4.10.3 Network Communication Troubleshooting Facts**
- $\mathbb{R}$  4.10.4 Use arp and netstat (8:29)
- $\Xi$  4.10.5 arp and netstat Facts
- **\bightarrow** 4.10.6 Explore Network Communications
- 4.10.7 Practice Questions

#### **4.11 Troubleshoot DNS**

- $\lbrack \circ \rbrack$  4.11.1 DNS Troubleshooting (4:47)
- $\Xi$  4.11.2 DNS Troubleshooting Facts
- 4.11.3 Examining DNS Attacks (11:57)
- $\mathbb{R}$  4.11.4 Use nslookup (3:38)
- **4.11.5 Use dig (5:28)**
- 4.11.6 Explore nslookup
- **4.11.7 Practice Questions**

## **5.0 ETHERNET**

#### **5.1 Ethernet**

- 5.1.1 Ethernet Architecture (10:03)
- **E** 5.1.2 Ethernet Facts
- **5.1.3 Ethernet Specifications (3:59)**
- $\Xi$  5.1.4 Ethernet Specifications Facts
- **5.1.5 Reconnect to an Ethernet Network**
- $\mathbb{R}$  5.1.6 Practice Questions

#### **5.2 Connect Network Devices**

- 5.2.1 Connect Devices (7:20)
- 5.2.2 Device Connection Facts
- **5.2.3 Connect Network Devices**
- **§** 5.2.4 Practice Questions

#### **5.3 Troubleshoot Physical Connectivity**

5.3.1 Troubleshoot Physical Network Topology (5:33)

- 5.3.2 Physical Network Topology Troubleshooting Facts
- 5.3.3 Troubleshoot the Link Status (4:50)
- $\Xi$  5.3.4 Link Status Troubleshooting Facts
- **5.3.5 Explore Physical Connectivity 1**
- **5.3.6 Explore Physical Connectivity 2**
- **5.3.7 Troubleshoot Physical Connectivity 1**
- **5.3.8 Troubleshoot Physical Connectivity 2**
- **5.3.9 Troubleshoot Physical Connectivity 3**
- $\Diamond$  5.3.10 Troubleshoot Physical Connectivity 4
- **5.3.11 Practice Questions**

#### **6.0 FIREWALLS AND INTRUSION DETECTION**

#### **6.1 Firewalls**

- 6.1.1 Firewalls (3:16)
- $\textcircled{6}.1.2$  Firewall Types (11:04)
- 6.1.3 Firewall Facts
- 6.1.4 Configure Windows Firewall (4:07)
- 6.1.5 Configure Linux Firewall (5:35)
- $\Xi$  6.1.6 Linux Firewall Facts
- $\Diamond$  6.1.7 Configure a Host Firewall
- **6.1.8 Practice Questions**

#### **6.2 Firewall Design and Implementation**

- 6.2.1 Unified Threat Management (UTM) Appliances (3:24)
- 6.2.2 Unified Threat Management (UTM) Appliances Facts
- 6.2.3 Firewall Network Design Principles (5:20)
- 6.2.4 Configure Network Security Appliance Access (7:48)
- $\Diamond$  6.2.5 Configure Network Security Appliance Access
- **§ 6.2.6 Configure a Security Appliance**
- 6.2.7 Configure Firewall Rules (6:50)
- **\6.2.8 Configure a Perimeter Firewall**
- $\textcircled{6}.2.9$  Firewall ACLs (3:08)
- $\mathbb{R}$  6.2.10 Create Firewall ACLs (5:50)
- 6.2.11 Configure a Proxy Server (5:00)
- $\Box$  6.2.12 Firewall Design and Configuration Facts
- **6.2.13 Practice Questions**

#### **6.3 Screened Subnets (DMZ)**

 $\lbrack \circ \rbrack$  6.3.1 Screened Subnets (3:57)

- 6.3.2 Configure a Screened Subnet (3:28)
- 6.3.3 Screened Subnet Facts
- 6.3.4 Configure a Screened Subnet (DMZ)
- *©* 6.3.5 Practice Questions

#### **6.4 Intrusion Detection and Prevention**

- $\lceil \triangleright \rceil$  6.4.1 Intrusion Detection and Prevention (4:38)
- 6.4.2 Implement Intrusion Detection and Prevention (6:18)
- 6.4.3 Intrusion Detection and Prevention Facts
- $\Diamond$  6.4.4 Implement Intrusion Prevention
- **6.4.5 Practice Questions**

## **7.0 SWITCHING AND ROUTING**

#### **7.1 Switching**

- $\lbrack \circ \rbrack$  7.1.1 Switch Features (8:14)
- **12.2 Switch Access (3:58)**
- 7.1.3 Connect to a Switch with SSH (2:42)
- $\Xi$  7.1.4 Switching Facts
- 7.1.5 Connect to and Secure a Switch GUI (2:57)
- **♦ 7.1.6 Secure a Switch**
- **3.** 7.1.7 Cisco IoS Basics (8:35)
- **2** 7.1.8 Practice Questions

#### **7.2 Basic Switch Configuration**

- **12.2.1 VLAN Overview (11:23)**
- $\Xi$  7.2.2 VLAN Facts
- 7.2.3 Configure Switch IP and VLAN GUI (3:59)
- $\Diamond$  7.2.4 Configure Switch IP and VLAN GUI
- **8 7.2.5 Create VLANs GUI (3:26)**
- <sup>1</sup>/<sub>2</sub>.7.2.6 Create VLANs GUI
- 7.2.7 Configure Switch IP and VLAN CLI (4:43)
- **E 7.2.8 CLI Switch IP Configuration Facts**
- $\Diamond$  7.2.9 Configure Switch IP Settings CLI
- 7.2.10 Configure Management VLAN Settings CLI
- **2.2.11 Practice Questions**

#### **7.3 Switch Ports**

- 7.3.1 Switch Port Configurations (6:57)
- $\Xi$  7.3.2 Switch Port Configuration Facts
- $\mathbb{R}$  7.3.3 Configure Trunking (2:56)

- $\Diamond$  7.3.4 Configure Trunking
- 7.3.5 Configure Port Aggregation (2:50)
- 7.3.6 Configure Port Aggregation
- 7.3.7 Enable Jumbo Frame Support (2:36)
- **<sup>√</sup> 7.3.8 Enable Jumbo Frame Support**
- **D** 7.3.9 Switch Port Features (10:24)
- 7.3.10 Switch Port Feature Facts
- 7.3.11 Configure Port Mirroring (2:20)
- **8** 7.3.12 Configure Port Mirroring
- 7.3.13 Configure PoE (2:33)
- 7.3.14 Configure PoE
- 7.3.15 Configure Spanning Tree (2:37)
- **Ø 7.3.16 Practice Questions**

#### **7.4 Switch Security**

- 7.4.1 Securing Network Switches (7:29)
- **7.4.2 Switch Security Facts**
- **12.4.3 Switch Attacks (11:50)**
- **7.4.4 Switch Attack Facts**
- 7.4.5 Disable Switch Ports GUI (2:09)
- **8** 7.4.6 Disable Switch Ports GUI
- **8 7.4.7 Hardening a Switch (10:38)**
- 7.4.8 Harden a Switch
- **8** 7.4.9 Secure Access to a Switch
- **§** 7.4.10 Secure Access to a Switch 2
- **2.4.11 Practice Questions**

#### **7.5 Routing**

- 7.5.1 Routing (9:36)
- **7.5.2 Routing Facts**
- 7.5.3 Routing Protocol Characteristics (12:41)
- $\Xi$  7.5.4 Routing Protocol Characteristics Facts
- 7.5.5 Routing Protocols (6:59)
- **Fig.** 7.5.6 Routing Protocol Facts
- 7.5.7 Routing High Availability (11:56)
- $\Xi$  7.5.8 Routing High Availability Facts
- **7.5.9 Configure QoS (7:39)**
- 7.5.10 Configure QoS
- **2.5.11 Practice Questions**

#### **7.6 Network Address Translation**

- **7.6.1 Network Address Translation (9:53)**
- $\Box$  7.6.2 NAT Facts
- **7.6.3 Configure NAT (9:39)**
- 7.6.4 Configure NAT
- **7.6.5 Practice Questions**

# **7.7 Switching and Routing Troubleshooting**

- **1.7.1 Switching and Routing Troubleshooting (Part 1) (6:14)**
- 7.7.2 Switching and Routing Troubleshooting (Part 2) (6:50)
- 7.7.3 Troubleshoot Routing (7:07)
- $\Box$  7.7.4 Switching and Routing Troubleshooting Facts
- **2.7.7.5 Practice Questions**

# **8.0 SPECIALIZED NETWORKS**

#### **8.1 Corporate and Datacenter Networks**

- 8.1.1 Storage Area Networks (10:43)
- 8.1.2 Configure an iSCSI SAN (5:55)
- 8.1.3 Configure an iSCSI Target
- **8.1.4 Configure an iSCSI Initiator**
- $\Xi$  8.1.5 SAN Facts
- 8.1.6 Software-Defined Networking (2:33)
- 8.1.7 Configure Software Defined Networking (SDN) (5:53)
- 8.1.8 Software-Defined Networking Facts
- **8.1.9 Practice Questions**

#### **8.2 Voice over IP (VoIP)**

- $\textcircled{8}.2.1$  Voice over IP (VoIP) (11:14)
- $\Xi$  8.2.2 VoIP Facts
- 8.2.3 Connect VoIP 1
- 8.2.4 Connect VoIP 2
- 8.2.5 Configure VoIP Server (8:44)
- $\mathbb{R}$  8.2.6 Configure VoIP Phone (4:45)
- 8.2.7 Practice Questions

#### **8.3 Virtualization**

- 8.3.1 Virtualization Overview (9:26)
- $\mathbb{R}$  8.3.2 Create a Virtual Machine (6:47)
- 8.3.3 Virtualization Facts
- 8.3.4 Practice Questions

#### **8.4 Virtual Networking**

- 8.4.1 Virtual Networking Implementations (6:40)
- **8.4.2 Virtual Network Devices (5:47)**
- 8.4.3 Configure Virtual Network Devices (3:05)
- **ED 8.4.4 Virtual Networking Facts**
- $\Xi$  8.4.5 Virtualization Implementation Facts
- **8.4.6 Practice Questions**

#### **8.5 Cloud Concepts and Connectivity**

- 8.5.1 Cloud Models (3:47)
- 8.5.2 Cloud Delivery Methods (6:33)
- $\Xi$  8.5.3 Cloud Facts
- 8.5.4 Virtual Private Networks (8:27)
- $\equiv$  8.5.5 Virtual Private Networks Facts
- $\Xi$  8.5.6 IPsec Virtual Private Networks Facts
- 8.5.7 Practice Questions

#### **8.6 Internet of Things (IoT)**

- $\textcircled{5}$  8.6.1 Internet of Things (11:01)
- 8.6.2 Smart Devices (7:03)
- $\Xi$  8.6.3 Internet of Things Facts
- 8.6.4 Configure Smart Devices
- $\lbrack \,\\rbrack$  8.6.5 lot Security Challenges (7:53)
- $\mathbb{R}$  8.6.6 Scan for IoT with Nmap (3:24)
- 8.6.7 Scan for IoT Devices
- 8.6.8 Practice Questions

#### **9.0 WIRELESS NETWORKING**

#### **9.1 Wireless Concepts and Standards**

- 9.1.1 Radio Frequency Wireless (11:28)
- 9.1.2 Wireless Architecture (7:52)
- $\Xi$  9.1.3 Wireless Architecture Facts
- **9.1.4 Wireless Infrastructure Facts**
- 9.1.5 Wireless Standards (12:55)
- $\Xi$  9.1.6 Wireless Standards Facts
- **9.1.7 Practice Questions**

#### **9.2 Wireless Configuration**

- 9.2.1 Wireless Network Configuration (9:31)
- $\equiv$  9.2.2 Wireless Configuration Tasks

- 9.2.3 Configure Wireless Networks (8:39)
- 9.2.4 Configure a Wireless Client (4:28)
- **9.2.5 Create a Home Wireless Network**
- **9.2.6 Secure a Home Wireless Network**
- **9.2.7 Configure Wireless Profiles**
- **9.2.8 Practice Questions**

#### **9.3 Wireless Network Design**

- **[** 9.3.1 Wireless Network Design (5:48)
- **12.3.2 Site Survey (7:16)**
- $\textcircled{9}.3.3$  Wireless Antenna Types (6:11)
- **19.3.4 Wireless Network Design Facts**
- 9.3.5 Conduct a Wireless Survey (4:40)
- 9.3.6 Wireless Site Survey Facts
- **9.3.7 Design an Indoor Wireless Network**
- **9.3.8 Design an Outdoor Wireless Network**
- **8.3.9 Practice Questions**

#### **9.4 Wireless Network Implementation**

- **9.4.1 Enterprise Wireless Equipment (7:46)**
- 9.4.2 Configure Enterprise Wireless Networks (6:22)
- $\Xi$  9.4.3 Enterprise Wireless Facts
- $\Diamond$  9.4.4 Implement an Enterprise Wireless Network
- **9.4.5 Practice Questions**

#### **9.5 Wireless Security**

- $\lbrack \circ \rbrack$  9.5.1 Wireless Security Part 1 (8:10)
- $\textcircled{9}.5.2$  Wireless Security Part 2 (6:56)
- 9.5.3 Wireless Security Facts
- $\lbrack \,\\rbrack$  9.5.4 Wireless Attacks (9:40)
- **12.5.5 Wireless Attack Facts**
- 9.5.6 Secure a Wireless Network (5:41)
- **9.5.7 Secure an Enterprise Wireless Network**
- $\Diamond$  9.5.8 Enable Wireless Intrusion Prevention
- 9.5.9 Configuring a Captive Portal (6:21)
- **§ 9.5.10 Configuring a Captive Portal**
- 9.5.11 Creating a Guest Network for BYOD (7:30)
- 9.5.12 Creating a Guest Network for BYOD
- 9.5.13 Configure a Secure Email Account on Mobile Device
- **2.5.14 Practice Questions**

#### **9.6 Wireless Troubleshooting**

- 9.6.1 Wireless Communications Troubleshooting Part 1 (7:56)
- 9.6.2 Wireless Communications Troubleshooting Part 2 (14:52)
- 9.6.3 Troubleshoot Wireless Connections (6:24)
- **19.6.4 Wireless Network Troubleshooting Facts**
- 9.6.5 Optimize Wireless Networks (4:39)
- **9.6.6 Optimize a Wireless Network**
- **9.6.7 Explore Wireless Network Problems**
- **9.6.8 Troubleshoot Wireless Network Problems**
- **9.6.9 Practice Questions**

#### **10.0 WIDE AREA NETWORKS (WANS)**

#### **10.1 WAN Concepts**

- **10.1.1 WAN Concepts (11:26)**
- $\Xi$  10.1.2 WAN Concept Facts
- <sup>2</sup> 10.1.3 Practice Questions

#### **10.2 Internet Connectivity**

- 10.2.1 Traditional Internet Connectivity (14:57)
- 10.2.2 Mobile Internet Connectivity (10:50)
- 10.2.3 Internet Services Facts
- **10.2.4 Connect to a DSL Network**
- 10.2.5 Practice Questions

#### **10.3 Remote Access**

- **10.3.1 Remote Access (5:02)**
- 10.3.2 Configuring a RADIUS Solution (2:52)
- 10.3.3 Remote Access Facts
- <sup>2</sup> 10.3.4 Practice Questions

#### **10.4 Virtual Private Networks**

- $\circ$  10.4.1 Virtual Private Networks (8:32)
- **10.4.2 Configuring a VPN (9:13)**
- 10.4.3 Configure a Remote Access VPN
- 10.4.4 Configuring a VPN Client (2:40)
- **\bightarrow** 10.4.5 Configure a VPN Connection iPad
- $\Xi$  10.4.6 VPN Protocol Facts
- $\Xi$  10.4.7 VPN Facts
- <sup>2</sup> 10.4.8 Practice Questions

# **11.0 NETWORK OPERATIONS AND MANAGEMENT**

#### **11.1 Performance Metrics**

- 11.1.1 Performance Metrics (5:17)
- $\Xi$  11.1.2 Performance Metrics
- <sup>2</sup> 11.1.3 Practice Questions

#### **11.2 Network Management with SNMP**

- 11.2.1 Network Management with SNMP (5:14)
- 11.2.2 Configure an SNMP System on a Router (2:38)
- $\boxed{\phantom{1}8}$  11.2.3 Monitor Switch with SNMP (1:55)
- **5 11.2.4 Configure SNMP Trap (5:40)**
- $\Xi$  11.2.5 SNMP Facts
- <sup>2</sup> 11.2.6 Practice Questions

#### **11.3 Log File Management**

- $\lbrack \,\lbrack \,\lbrack \,\rbrack$  11.3.1 Log File Management (6:50)
- 11.3.2 Configure a Syslog Server on a Router (3:21)
- 11.3.3 Configuring Remote Logging on Linux (6:31)
- 11.3.4 Logging Events on pfSense (6:00)
- $\Xi$  11.3.5 Log File Management Facts
- **♦ 11.3.6 Configure Logging on pfSense**
- 11.3.7 Auditing Device Logs on a Cisco Switch (3:58)
- **\ead 11.3.8 Auditing Device Logs on a Cisco Switch**
- <sup>2</sup> 11.3.9 Practice Questions

#### **11.4 Monitoring**

- $\boxed{\circ}$  11.4.1 Network Monitoring (4:01)
- $\lceil \triangleright \rceil$  11.4.2 Protocol Analyzers (3:46)
- **11.4.3 View Event Logs (5:17)**
- 11.4.4 Use Wireshark to Sniff Traffic (6:47)
- $\mathbb{R}$  11.4.5 Monitor Utilization (7:12)
- 11.4.6 Monitor Interface Statistics (5:09)
- 11.4.7 Configure Netflow on pfSense (3:23)
- $\mathbb{R}$  11.4.8 Monitor Throughput with iperf (3:58)
- $\Xi$  11.4.9 Network Monitoring Facts
- $\boxed{\circ}$  11.4.10 Environmental Monitoring (8:25)
- $\Xi$  11.4.11 Environmental Monitoring Facts
- <sup>2</sup> 11.4.12 Practice Questions

# **11.5 Organization Policies**

 $\lceil \triangleright \rceil$  11.5.1 Plans and Procedures (5:49)

- $\Xi$  11.5.2 Plans and Procedure Facts
- $\textcircled{11.5.3}$  Security Policies (4:14)
- $\Xi$  11.5.4 Security Policy Facts
- 11.5.5 Documentation and Agreements (8:41)
- **11.5.6 Documentation and Agreements Facts**
- <sup>2</sup> 11.5.7 Practice Questions

#### **11.6 Redundancy and High Availability**

- $\lceil \triangleright \rceil$  11.6.1 High Availability (7:35)
- 11.6.2 Redundancy Solutions (3:09)
- 11.6.3 Redundancy and High Availability Facts
- $\lbrack \circ \rbrack$  11.6.4 Power Management (11:37)
- $\Xi$  11.6.5 Power Management Facts
- 11.6.6 Configure UPS Settings (5:38)
- $\textcircled{11.6.7}$  Hardware Clustering (7:53)
- $\mathbb{R}$  11.6.8 Set Up NIC Teaming (3:09)
- **♦ 11.6.9 Configure NIC Teaming**
- 11.6.10 Configure Linux Network Bonding (8:02)
- $\Xi$  11.6.11 NIC Teaming Facts
- 11.6.12 Configure a Load Balancing Server (6:12)
- <sup>2</sup> 11.6.13 Practice Questions

#### **11.7 Data Backup and Storage**

- **11.7.1 Data Backups (10:16)**
- 11.7.2 Backup Storage Options (3:23)
- 11.7.3 Data Backup and Storage Facts
- 11.7.4 Configure a NAS for Data Backups (5:15)
- 11.7.5 Implementing File Backups (7:42)
- **\bightara** 11.7.6 Back Up Files with File History
- **11.7.7 Recover Files (3:37)**
- $\Diamond$  11.7.8 Recover a File from File History
- <sup>[2]</sup>, 11.7.9 Practice Questions

#### **11.8 Remote Management**

- $\textcircled{11.8.1}$  Remote Management (7:18)
- $\mathbb{R}$  11.8.2 Use Remote Desktop (10:05)
- **11.8.3 Allow Remote Desktop Connections**
- **11.8.4 Remote Management Facts**
- <sup>2</sup> 11.8.5 Practice Questions

# **12.0 NETWORK SECURITY**

#### **12.1 Security Concepts**

- 12.1.1 Security Concepts (7:39)
- $\Xi$  12.1.2 Security Concepts Facts
- 12.1.3 Configure Permissions (9:39)
- $\lbrack \circ \rbrack$  12.1.4 Secure Protocols (8:03)
- 12.1.5 Scan for Unsecure Protocols (4:52)
- 12.1.6 Secure Protocol Facts
- $\lbrack \circ \rbrack$  12.1.7 Defense in Depth (9:40)
- $\Xi$  12.1.8 Defense in Depth Facts
- 12.1.9 Configure a Honeypot (3:24)
- <sup>2</sup> 12.1.10 Practice Questions

#### **12.2 Risk Management**

- $\lbrack \circ \rbrack$  12.2.1 Risk Management (6:54)
- $\Xi$  12.2.2 Risk Management Facts
- $\textcircled{12.2.3}$  Penetration Testing (2:41)
- $\Xi$  12.2.4 Penetration Testing Facts
- 12.2.5 Security Information and Event Management (4:35)
- **12.2.6 Security Information and Event Management Facts**
- 12.2.7 Vulnerability Assessment (5:10)
- $\mathbb{R}$  12.2.8 Conduct a Vulnerability Scan (3:17)
- **12.2.9 Vulnerability Assessment Facts**
- 2 12.2.10 Practice Questions

#### **12.3 Physical Security**

- $\lbrack \circ \rbrack$  12.3.1 Physical Security (8:14)
- $\Xi$  12.3.2 Physical Security Facts
- **12.3.3 Implement Physical Security**
- 12.3.4 Practice Questions

#### **12.4 Social Engineering**

- 12.4.1 Social Engineering (9:13)
- $\Xi$  12.4.2 Social Engineering Facts
- 12.4.3 Use the Social Engineer Toolkit (4:25)
- 12.4.4 Investigating a Social Engineering Attack (6:31)
- **\bubbb** 12.4.5 Respond to Social Engineering Exploits
- 12.4.6 Practice Questions

#### **12.5 Network Threats and Attacks**

**12.5.1 Malware (10:55)** 

- $\Xi$  12.5.2 Malware Facts
- 12.5.3 Denial of Service (DoS) (6:33)
- $\mathbb{R}$  12.5.4 Launch a DoS and DDoS Attack (5:44)
- $\Xi$  12.5.5 Denial of Service
- $\lbrack \circ \rbrack$  12.5.6 Password Attacks (7:26)
- **12.5.7 Crack Passwords (8:03)**
- 12.5.8 Crack Password Protected Files (3:22)
- 12.5.9 Password Attack Facts
- $\Diamond$  12.5.10 Crack a Password with John the Ripper
- <sup>2</sup> 12.5.11 Practice Questions

#### **12.6 Spoofing Attacks**

- $\boxed{\circ}$  12.6.1 Session and Spoofing Attacks (8:15)
- 12.6.2 Session and Spoofing Attack Facts
- **12.6.3 Poison ARP (5:44)**
- $\Diamond$  12.6.4 Poison ARP and Analyze with Wireshark
- **12.6.5 Poison DNS (6:18)**
- $\Diamond$  12.6.6 Poison DNS
- $\mathbb{R}$  12.6.7 Use SMAC to Spoof MAC Addresses (3:46)
- 12.6.8 Perform an On-Path DHCP Attack (6:57)
- **\bightarrow 12.6.9 Perform a DHCP Spoofing On-Path Attack**
- 12.6.10 Detect a Rogue DHCP Server (5:54)
- **12.6.11 Set Up DHCP Snooping (1:45)**
- 12.6.12 Configure DHCP Snooping
- $\mathbb{R}$  12.6.13 Respond to Network Attacks (4:24)
- 2 12.6.14 Practice Questions

#### **13.0 HARDENING AND UPDATE MANAGEMENT**

#### **13.1 Network Hardening**

- 13.1.1 Network Hardening Techniques (8:06)
- $\Xi$  13.1.2 Network Hardening Techniques Facts
- 13.1.3 View Windows Services (5:15)
- <sup>1</sup>3.1.4 Disable Network Service
- $\mathbb{R}$  13.1.5 View Linux Services (4:16)
- **13.1.6 Enable and Disable Linux Services**
- **22.13.1.7 Practice Questions**

#### **13.2 Authentication**

 $\lbrack \circ \rbrack$  13.2.1 Authentication (10:35)

- $\Xi$  13.2.2 Authentication Facts
- 13.2.3 Authentication Protocols (11:13)
- $\lceil \triangleright \rceil$  13.2.4 Authentication Issues (4:15)
- $\textcircled{1}$  13.2.5 Digital Certificates (5:26)
- $\Xi$  13.2.6 Authentication Protocol Facts
- 13.2.7 Practice Questions

#### **13.3 Hardening Authentication**

- 13.3.1 Hardening Authentication (12:05)
- 13.3.2 Configure Multifactor Authentication (3:11)
- 13.3.3 Configure Windows User Account Restrictions (4:21)
- 13.3.4 Configuring Account Policies and UAC Settings (6:07)
- **\bightarrow** 13.3.5 Configure Account Password Policies
- **13.3.6 Manage Linux Users (8:00)**
- $\Box$  13.3.7 Linux User Commands and Files Facts
- <sup>1</sup> 13.3.8 Change Your Linux Password
- <sup>1</sup> 13.3.9 Change a User's Linux Password
- 13.3.10 Practice Questions

#### **13.4 Update Management**

- $\boxed{\circ}$  13.4.1 Update Deployment and Management (5:39)
- 13.4.2 Configure an Update Server (7:31)
- **13.4.3 Update Firmware (3:06)**
- <sup>1</sup> 13.4.4 Update Firmware
- $\Xi$  13.4.5 Update Deployment and Management Facts
- <sup>2</sup> 13.4.6 Practice Questions

#### **14.0 NETWORK OPTIMIZATION AND TROUBLESHOOTING**

#### **14.1 Optimization**

- $\boxed{\circ}$  14.1.1 Optimization (7:59)
- $\lceil \triangleright \rceil$  14.1.2 Network Segmentation (11:05)
- $\Xi$  14.1.3 Optimization Facts
- 14.1.4 Practice Questions

#### **14.2 General Network Issues**

- 14.2.1 Troubleshooting Methodology (9:47)
- $\Xi$  14.2.2 Troubleshooting Methodology Facts
- 14.2.3 Common Network Issues (14:07)
- 14.2.4 Common Network Issues Facts
- 14.2.5 Practice Questions

#### **14.3 Troubleshooting Utilities**

- 14.3.1 Command Line Troubleshooting Utilities (12:01)
- **14.3.2 Command Line Troubleshooting Utility Facts**
- **14.3.3 Use TCPDump (5:42)**
- $\Xi$  14.3.4 TCPDump Facts
- $\boxed{\circ}$  14.3.5 Software Troubleshooting Utilities (8:14)
- $\Box$  14.3.6 Software Troubleshooting Utilities Facts
- $\lbrack \circ \rbrack$  14.3.7 Troubleshoot with Wireshark (7:53)
- 14.3.8 Use Wireshark to Troubleshoot Network Issues (4:24)
- **\bightarrow 14.3.9 Troubleshoot with Wireshark**
- $\Xi$  14.3.10 Wireshark Facts
- 14.3.11 Scan Network with Angry IP Scanner (4:07)
- 14.3.12 Scan Network with Zenmap (3:24)
- <sup>2</sup> 14.3.13 Practice Questions

#### **A.0 TESTOUT NETWORK PRO - PRACTICE EXAMS**

#### **A.1 Prepare for TestOut Network Pro Certification**

- $\Xi$  A.1.1 Pro Exam Objectives
- **E.** A.1.2 Pro Objectives by Course Section
- $\Xi$  A.1.3 How to take the Pro Exam
- A.1.4 Pro Exam FAQs

#### **A.2 TestOut Network Pro Domain Review**

- **A.2.1 Network Pro Domain 1: Hardware**
- A.2.2 Network Pro Domain 2: Configuration
- A.2.3 Network Pro Domain 3: Management
- **A.2.4 Network Pro Domain 4: Security**
- **A.2.5 Network Pro Domain 5: Troubleshooting**
- A.3 TestOut Network Pro Certification Practice Exam

#### **B.0 COMPTIA NETWORK+ N10-008 PRACTICE EXAMS**

#### **B.1 Prepare for CompTIA Network+ Certification**

- **E B.1.1 CompTIA Network+ N10-008 Objectives**
- **E** B.1.2 CompTIA Network+ N10-008 Objectives by Course Section
- $\Box$  B.1.3 How to take the Network+ N10-008 Exam
- $\Xi$  B.1.4 Network+ N10-008 Exam FAQs
- **E** B.1.5 Hints and Tips for taking the Network+ N10-008 Exam
- $\Xi$  B.1.6 Why Certify

#### **B.2 CompTIA Network+ N10-008 Practice Exams (20 Questions)**

- **B.2.1 Network+ Domain 1: Networking Fundamentals**
- *i* B.2.2 Network+ Domain 2: Network Implementations
- **B.2.3 Network+ Domain 3: Network Operations**
- **B.2.4 Network+ Domain 4: Network Security**
- **B.2.5 Network+ Domain 5: Network Troubleshooting**

#### **B.3 CompTIA Network+ N10-008 Practice Exams (All Questions)**

- **B.3.1 Network+ Domain 1: Networking Fundamentals**
- **B.3.2 Network+ Domain 2: Network Implementations**
- **B.3.3 Network+ Domain 3: Network Operations**
- *<b>Ø* B.3.4 Network+ Domain 4: Network Security
- **B.3.5 Network+ Domain 5: Network Troubleshooting**
- *<u></u>* B.4 CompTIA Network+ N10-008 Certification Practice Exam